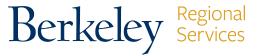

## **BRS MANUAL BI-WEEKLY TIMESHEET**

University of California, Berkeley • Berkeley Regional Services • 1608 4th Street • Berkeley, CA 94710 • Phone: (510) 664 • 9000, Option 3

| EMPLOYEE NAME:                                                                                                    |             |  |                                                                                                    | UCB EID: | UCB EID: |            |          | BI WEEKLY PAY PERIOD: |  |
|----------------------------------------------------------------------------------------------------|-------------|--|----------------------------------------------------------------------------------------------------|----------|----------|------------|----------|-----------------------|--|
| TITLE:                                                                                                    |             |  |                                                                                                    | DEPT:    | _ DEPT:  |            |          | FROM: TO:             |  |
| DATE                                                                                                    | DAY OF WEEK |  | PAY<br>CODE                                                                                                    | HOURS    | OTHER    | START TIME | END TIME | TOTAL DAILY HOURS     |  |
|                                                                                                    |             |  |                                                                                                    |          |          |            |          |                       |  |
|                                                                                                    |             |  |                                                                                                    |          |          |            |          |                       |  |
|                                                                                                    |             |  |                                                                                                    |          |          |            |          |                       |  |
|                                                                                                    |             |  |                                                                                                    |          |          |            |          |                       |  |
|                                                                                                    |             |  |                                                                                                    |          |          |            |          |                       |  |
|                                                                                                    |             |  |                                                                                                    |          |          |            |          |                       |  |
|                                                                                                    |             |  |                                                                                                    |          |          |            |          |                       |  |
|                                                                                                    |             |  |                                                                                                    |          |          |            |          |                       |  |
|                                                                                                    |             |  |                                                                                                    |          |          |            |          |                       |  |
|                                                                                                    |             |  |                                                                                                    |          |          |            |          |                       |  |
|                                                                                                    |             |  |                                                                                                    |          |          |            |          |                       |  |
|                                                                                                    |             |  |                                                                                                    |          |          |            |          |                       |  |
| TOTAL                                                                                                    |             |  |                                                                                                    |          |          |            |          |                       |  |
|                                                                                                    |             |  |                                                                                                    |          |          |            |          |                       |  |
| PAY CODES                                                                                                    |             |  |                                                                                                    |          |          |            |          |                       |  |
| LOA: LEAVE OF ABSENCE (UNPAID)                                                                                                    |             |  | Employee's Signature: Date:                                                                                                    |          |          |            |          |                       |  |
| LOP: LEAVE WITHOUT PAY PTO: PAID TIME OFF TAKEN                                                                                                    |             |  | Supervisor's Signature:                                                                                                    |          |          |            | Date:    |                       |  |
| REG: REGULAR                                                                                                    |             |  |                                                                                                    |          |          |            |          |                       |  |
| SDF: SHIFT DIFFERENTIAL  SKL: SICK LEAVE TAKEN  VAC: VACATION LEAVE TAKEN  CV19: PAID ADMIN LEAVE (COVID-19)  Emergency Paid Sick Leave EE: (EPSL)- Reasons 1-3  Emergency Paid Sick Leave Family: (EPSL) Reasons |             |  | *How to submit: Send your completed/signed timesheet to your Supervisor for approval. Supervisors should then send the completed/approved timesheet to: csstimesheets@berkeley.edu. In the subject line of the email, include Department name, Department ID/ORG Node, and the name of the employee. |          |          |            |          |                       |  |
|                                                                                                    |             |  | ** For EPSL and EFML COVID-19 related retroactive adjustments: Manual timesheets should be submitted via HR ServiceNow with the accompanying EPSL and EFML Form. See COVID-19 process details.                                                                                                    |          |          |            |          |                       |  |